**Circolare n. 1/DF** 

<span id="page-0-0"></span>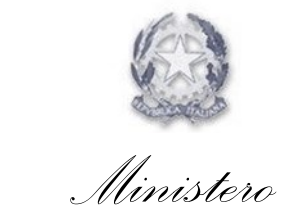

*dell'Economia e delle Finanze*

Roma 4 luglio 2019

DIPARTIMENTO DELLE FINANZE \_\_\_\_\_\_\_\_\_\_\_\_\_\_\_\_\_\_\_\_\_\_\_\_\_\_ DIREZIONE DELLA GIUSTIZIA TRIBUTARIA DIREZIONE DEI SISTEMI INFORMATIVI DELLA FISCALITA'

Prot. n. 5764

OGGETTO: **processo tributario telematico – Nuove disposizioni in materia di giustizia tributaria digitale – articolo 16 del decreto legge 23 ottobre 2018, n. 119, convertito dalla legge 17 dicembre 2018, n. 136.**

# **Sommario**

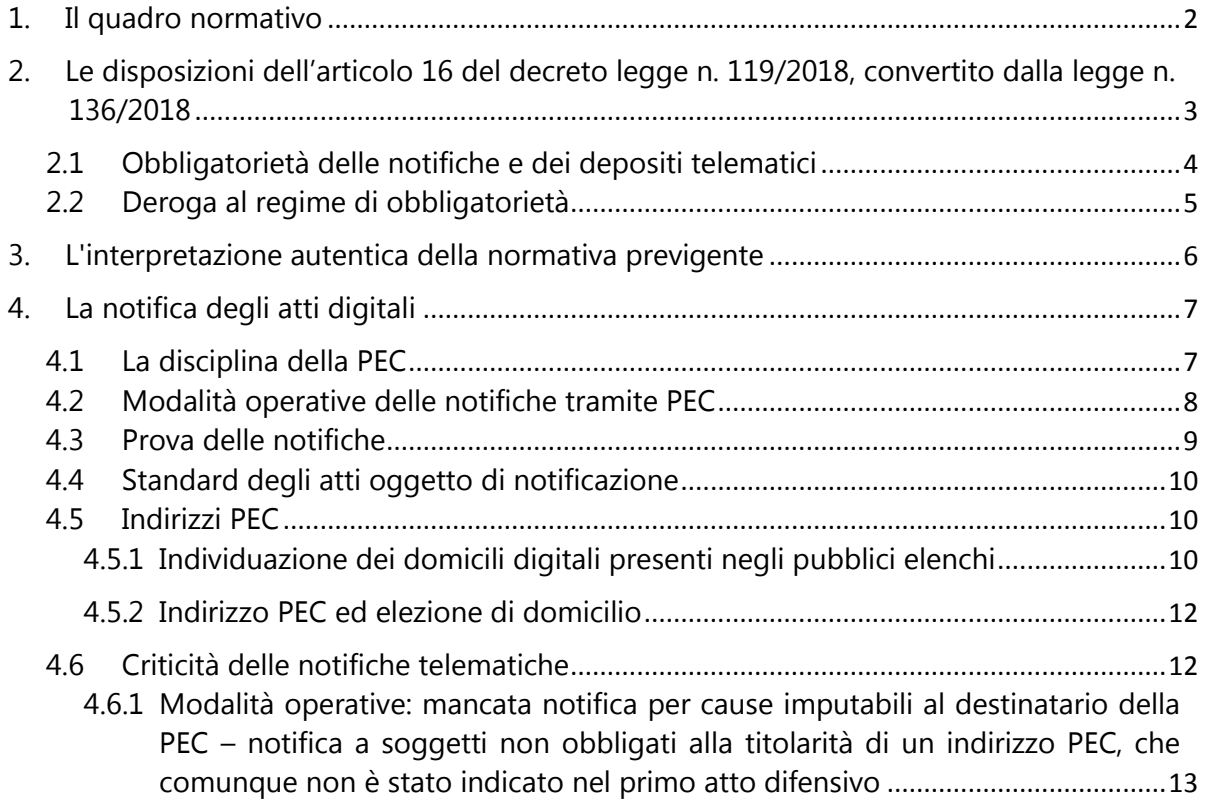

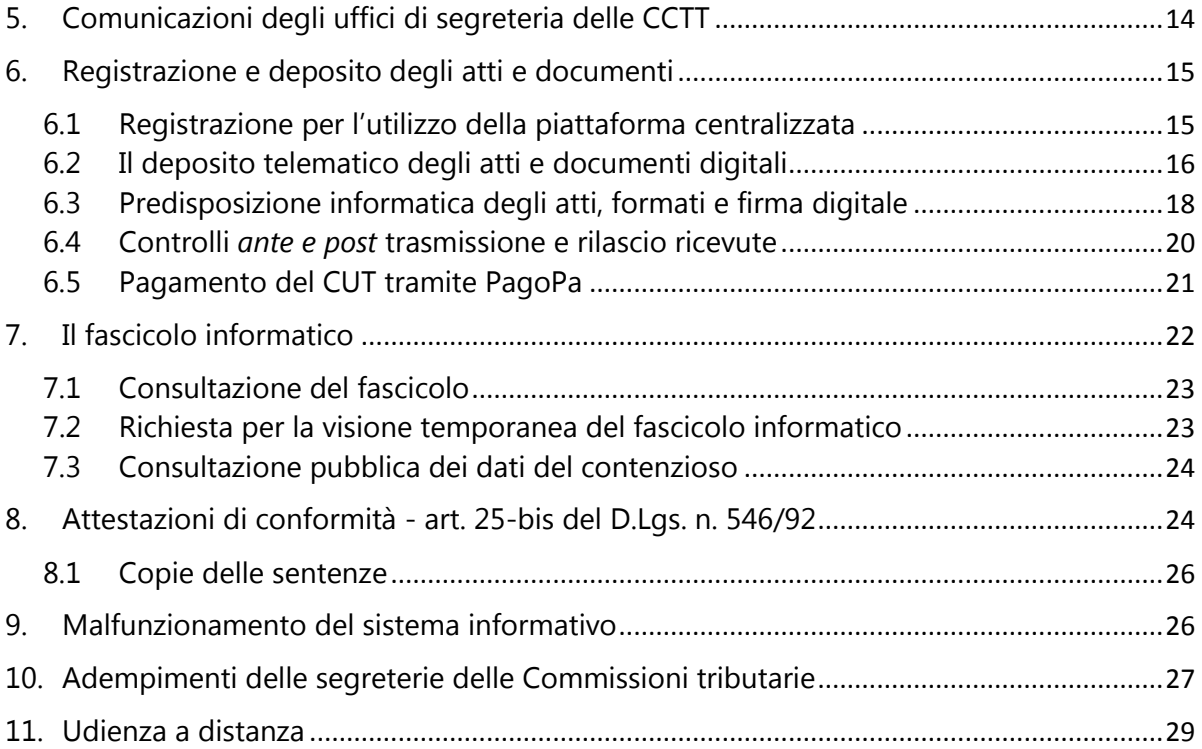

# <span id="page-1-0"></span>**1. Il quadro normativo**

Nel 2011 sono state poste le premesse normative per una progressiva digitalizzazione del processo tributario.

In particolare, l'articolo 39, comma 8, del decreto legge 6 luglio 2011, n. 98, convertito dalla legge 15 luglio 2011, n. 111, ha introdotto specifiche disposizioni per una completa informatizzazione del processo tributario telematico (PTT), anche in attuazione dei principi previsti dal codice dell'amministrazione digitale, con l'obiettivo di conseguire maggiore efficienza, celerità nella definizione dei giudizi e risparmi gestionali per gli operatori del settore.

L'attuazione di tale obiettivo è stata affidata all'adozione di un Regolamento ai sensi dell'articolo 17, comma 3, della legge 23 agosto 1988, n. 400, che è stato poi emanato nel 2013 con il D.M. 23 dicembre 2013, n. 163.

Il predetto Regolamento rinviava la concreta attuazione della digitalizzazione delle varie fasi del processo ai decreti attuativi di adozione delle regole tecniche. Quest'ultime sono state definite con il decreto del Direttore Generale delle finanze del 4 agosto 2015, con la specifica dei formati gestiti, della tipologia di firma digitale ammessa e della procedura da seguire per la registrazione al PTT e per il deposito degli atti e documenti.

In seguito, il processo telematico è stato gradualmente esteso sul territorio nazionale, in base all'adozione di appositi decreti direttoriali e, dal 15 luglio 2017, è divenuto operativo in tutte le Commissioni tributarie provinciali e regionali.

Occorre poi precisare che, ad oggi, le fasi processuali interamente telematizzate sono quelle della notifica, della costituzione in giudizio e del deposito degli atti processuali, oltre che della consultazione del fascicolo processuale.

Restano da digitalizzare i provvedimenti adottati dal giudice tributario e il verbale d'udienza. Si tratta di atti formati in originale analogico che sono scansionati e firmati digitalmente dal personale dell'Ufficio di segreteria delle CCTT per poi essere inseriti fascicolo informatico.

Il servizio PTT mette a disposizione delle parti processuali – 24 ore su 24 e 7 giorni su 7 – oltre al deposito telematico degli atti, una serie di servizi digitali fruibili accedendo al portale istituzionale [www.giustiziatributaria.gov.it](http://www.giustiziatributaria.gov.it/)

# <span id="page-2-0"></span>**2. Le disposizioni dell'articolo 16 del decreto legge n. 119/2018, convertito dalla legge n. 136/2018**

L'evoluzione tecnologica del PTT correlata all'emanazione della normativa contenuta nell'articolo 16 del decreto legge 23 ottobre 2018, n. 119, convertito dalla legge 17 dicembre 2018 n. 136, rende necessaria l'adozione di nuove linee guida ad integrazione di quelle già predisposte con la circolare n. 2 dell'11 maggio 2016. In particolare, l'art. 16 del decreto legge 23 ottobre 2018, n. 119, ha introdotto apposite disposizioni riguardanti la digitalizzazione del processo tributario.

Nel comma 1, lett. a) e b) dell'articolo 16 del decreto legge n. 119/2018, si prevede, infatti, che:

- **a decorrere dal 1° luglio 2019,** la notifica e il deposito degli atti nel processo tributario avviene esclusivamente con modalità telematica sulla base delle modifiche apportate all'articolo 16-bis, comma 3, del D.Lgs. n. 546/92 dall'articolo 16, comma 1, lettera a), n.4) del citato decreto legge n. 119/2018. Inoltre, anche i soggetti che si difendono personalmente possono avvalersi delle modalità telematiche per la notifica e il deposito degli atti;
- **a decorrere dal 24 ottobre 2018:** 
	- o le comunicazioni effettuate dalle Commissioni tributarie si perfezionano con l'avvenuta ricezione da parte di almeno uno dei difensori in virtù delle nuove disposizioni contenute nell'articolo 16-bis, comma 1, quarto periodo, del D.Lgs. n. 546/92, come modificato dall'articolo 16, comma 1, lettera a), n. 2) del suddetto decreto legge n. 119/2018;
- o nelle ipotesi di mancata indicazione dell'indirizzo di posta elettronica certificata del difensore o della parte ed ove lo stesso non sia reperibile da pubblici elenchi, ovvero nelle ipotesi di mancata consegna del messaggio di posta elettronica certificata per cause imputabili al destinatario, le comunicazioni potranno avvenire esclusivamente mediante deposito in segreteria della Commissione tributaria, così come prescritto dall'articolo 16-bis, comma 2, primo periodo, del D.Lgs. n. 546/92, che risulta modificato dall'articolo 16, comma 1, lettera a), n. 3) del decreto legge n. 119/2018;
- o i difensori delle parti, degli enti impositori e dei soggetti della riscossione possono attestare la conformità agli originali o copia conforme della copia analogica o digitale degli atti prelevati dal fascicolo processuale informatico o ricevuti tramite notifica telematica ovvero detenuti in originale o in copia conforme, sulla base delle nuove disposizioni contenute nell'articolo 25-bis del D.Lgs. n. 546/92, introdotto dall'articolo 16, comma 1, lettera b) del citato decreto legge n. 119/2018. I difensori, inoltre, possono fornire la prova dell'avvenuta notificazione e comunicazione degli atti processuali via PEC, laddove risulti impossibile fornire tale prova con modalità informatiche, in ottemperanza delle disposizioni previste dall'art. 9, commi 1-bis e 1 ter della legge 21 gennaio 1994, n. 53. In tali casi il difensore deposita in formato cartaceo il messaggio PEC, i suoi allegati e le ricevute di accettazione e di avvenuta consegna previa attestazione della loro conformità all'originale informatico.

Con le disposizioni di cui al comma 2 dell'articolo 16 del decreto legge n. 119/2018 viene introdotta una norma di interpretazione autentica del comma 3 dell'art. 16-bis del D.Lgs. n. 546/1992, ante modifica, diretta a garantire la legittimità della scelta di una parte processuale di aderire alle modalità telematiche del deposito degli atti e documenti prescindendo dalla scelta effettuata dalla controparte con modalità analogiche. Infine, il comma 4 del citato articolo 16 prevede che l'udienza di discussione possa svolgersi a distanza, su richiesta di almeno una delle parti, mediante l'adozione di regole tecniche-operative che consentono il collegamento via web, da definire con apposito decreto.

### <span id="page-3-0"></span>2.1 Obbligatorietà delle notifiche e dei depositi telematici

Il nuovo articolo 16-bis del D.Lgs. n. 546/1992 prevede che le notifiche e il deposito degli atti del processo tributario debbano avvenire esclusivamente con modalità telematiche. Tale regime di obbligatorietà si applica dal 1° luglio 2019 e riguarda i giudizi instaurati, in primo e secondo grado a decorrere da tale data. Dal 1° luglio 2019, quindi, gli atti introduttivi del giudizio devono essere notificati alla controparte tramite la posta elettronica certificata (PEC) e, nel termine dei successivi 30 giorni, depositati in Commissione tributaria con modalità telematiche (sistema di *Upload*).

Tale obbligo riguarda le parti, i consulenti e gli organi tecnici dell'amministrazione dello Stato o di altri enti pubblici. Il medesimo obbligo riguarda anche la Guardia di Finanza con riferimento alle istanze per le ipoteche e sequestro conservativo di cui all'art. 22 del D.Lgs. n. 472/1997, come modificato dall'articolo 16-septies, comma 1, del decreto legge n. 119/2018, convertito dalla legge n. 136/2018.

Qualora la parte abbia scelto di notificare l'atto introduttivo del giudizio di primo o di secondo grado con modalità analogiche, ad esempio, in data 29 giugno 2019, la stessa dovrà continuare ad utilizzare tale modalità nelle successive fasi della costituzione in giudizio e degli ulteriori depositi di atti seppur effettuati dal 1° luglio 2019, data dalla quale risulta obbligatorio il processo tributario telematico; resta ferma, invece, la facoltà del resistente di costituirsi telematicamente nel relativo grado di giudizio.

Considerato che le date del 29 e il 30 giugno cadono nelle giornate di sabato e domenica, trovano applicazione il quarto comma dell'art. 155 c.p.c. che proroga al primo giorno non festivo il termine scadente in giorno festivo e il successivo quinto comma che proroga al primo giorno non festivo il termine che scade nella giornata di sabato.

# <span id="page-4-0"></span>2.2 Deroga al regime di obbligatorietà

Il legislatore, accanto al regime di obbligatorietà della notifica e del deposito degli atti e documenti processuali con modalità telematiche, ha previsto alcuni casi in cui è possibile notificare e depositare detti atti con modalità analogiche.

In particolare, la disposizione contenuta nel comma 3 dell'articolo 16-bis del D.Lgs. n. 546/92 prevede l'utilizzo delle modalità analogiche per la notifica e il deposito degli atti nei seguenti casi:

a) controversie instaurate dal contribuente che decide di stare in giudizio personalmente, quindi senza l'assistenza tecnica di un professionista. Si ricorda che l'articolo 12, comma 2, del D.Lgs. n. 546/92 stabilisce che nelle cause di valore fino a tremila euro, il contribuente può stare in giudizio senza assistenza tecnica. La stessa disposizione prevede che per valore della lite si intende l'importo del tributo al netto degli interessi e delle eventuali sanzioni irrogate con l'atto impugnato. In caso di controversie relative esclusivamente alla irrogazione delle sanzioni il valore è costituito dalla loro somma. Resta ferma, per il contribuente che si difende direttamente, l'opzione telematica; in tal caso dovrà indicare nel ricorso o nel primo atto difensivo l'indirizzo PEC al quale intende ricevere le comunicazioni e le notificazioni. Tuttavia, si ricorda che nella ipotesi in cui il contribuente sia privo di assistenza tecnica ancorché la causa sia di valore superiore ai tremila euro, a seguito dell'ordine del giudice di

dotarsi di un difensore - ai sensi degli artt. 12 comma 10 D.Lgs. 546/92 e 182 c.p.c. -

quest'ultimo dovrà necessariamente attenersi alla modalità telematica.

#### **Attenzione**

Dal combinato disposto dei commi 1, 2 e 9 dell'articolo 12 e dell'articolo 16-bis, commi 3 e 3-bis, del D.Lgs. n. 546/92 si evince che sono sempre obbligati alla notifica e al deposito telematico degli atti e documenti:

- l'ente impositore e gli enti della riscossione;
- il difensore abilitato all'assistenza tecnica in possesso del mandato rilasciato dal contribuente;
- il difensore abilitato all'assistenza tecnica che sta in giudizio personalmente.
- b) in casi eccezionali il giudice, con provvedimento motivato, può autorizzare il deposito con modalità diversa da quella telematica (esempi: blocco giornaliero della funzionalità del PTT, documentazione cartacea particolarmente voluminosa ovvero presenza di documenti non riproducibili in file, ecc.). In particolare, tale provvedimento è adottato dal:
	- Presidente della Commissione tributaria nella fase antecedente all'iscrizione a ruolo del ricorso/appello;
	- Presidente di Sezione nel caso di un ricorso/appello già iscritto a ruolo e assegnato alla sezione;
	- Collegio nell'ipotesi in cui la questione sia sollevata in udienza.

In applicazione dei principi generali in materia, deve ritenersi che l'autorizzazione possa essere concessa anche in sanatoria o d'ufficio.

# <span id="page-5-0"></span>**3. L'interpretazione autentica della normativa previgente**

Le disposizioni contenute nel comma 2 dell'articolo 16 del decreto legge n. 119/2018 stabiliscono che – nel regime anteriore all'obbligatorietà del PTT – ciascuna parte del processo è libera di scegliere la modalità, telematica o cartacea, da utilizzare per la notifica e il deposito degli atti processuali, a prescindere dall'opzione effettuata dal ricorrente o dalla controparte. In sostanza, l'opzione di una delle parti non risulta vincolante per l'altra parte, sia per la costituzione nel giudizio di primo grado sia in appello.

In tale regime di facoltatività, che risulta vigente per i ricorsi/appelli notificati entro il 30 giugno 2019, l'unico obbligo previsto dalla normativa indicata nell'articolo 2, comma 3, del Regolamento n. 163/2013, resta quello in base al quale la parte che ha scelto il telematico in primo grado deve continuare in appello con la medesima modalità. Tale obbligo viene meno laddove la parte costituitasi

con modalità telematiche in primo grado decida di cambiare il difensore nel secondo grado di giudizio.

La disposizione di interpretazione autentica tende ad evitare che la scelta operata dal ricorrente/appellante in ordine alla modalità di notifica e deposito degli atti processuali possa vincolare la modalità di costituzione della controparte in qualsiasi grado di giudizio.

Pertanto, l'opzione telematica può essere esercitata per la prima volta anche in appello a prescindere dalle modalità in cui il ricorrente ha instaurato il giudizio di primo grado.

La norma di interpretazione autentica trova applicazione in tutti i giudizi di primo e secondo grado, instaurati prima del 1° luglio 2019, in cui soltanto una delle parti abbia optato per le modalità telematiche, atteso che concerne la libertà nella scelta di costituzione in giudizio delle parti a garanzia del giusto processo previsto dall'articolo 111 della Costituzione.

### <span id="page-6-0"></span>**4. La notifica degli atti digitali**

#### <span id="page-6-1"></span>4.1 La disciplina della PEC

La notifica degli atti processuali a mezzo PEC è prevista dall'art. 16 bis del D.lgs. n. 546 del 1992, ove si dispone che le notificazioni degli atti, dei documenti e dei provvedimenti giurisdizionali avvengano esclusivamente con modalità telematiche. Tale obbligo sorge per i giudizi di primo e secondo grado instaurati con ricorsi/appelli notificati a decorrere dal 1° luglio 2019. Resta ferma la facoltatività dell'opzione telematica della notifica e del deposito degli atti per i ricorsi/appelli notificati entro il 30 giugno 2019.

Si ricorda che la disciplina delle notifiche a mezzo PEC è contenuta nel decreto del Ministro dell'economia e delle finanze 23 dicembre 2013, n. 163, recante il "*Regolamento sulla disciplina dell'uso di strumenti informatici e telematici nel processo tributario*". In particolare, il comma 2 dell'art. 5 del suddetto Regolamento stabilisce – in linea generale – che il perfezionamento della notifica telematica si realizza al momento in cui viene generata, da parte del gestore PEC del destinatario, la ricevuta di avvenuta consegna (RAC). Tuttavia, ai fini della decorrenza dei termini processuali il comma 1 dell'articolo 8 del citato Regolamento differenzia gli effetti per il mittente e per il destinatario della notifica PEC andata a buon fine. Infatti, dette notificazioni, per il mittente si intendono eseguite al momento dell'invio del documento al proprio gestore PEC, attestato dalla ricevuta di accettazione (RdAC) rilasciata al medesimo gestore del sistema; invece, per il destinatario occorre far riferimento al momento in cui il documento informatico è reso disponibile nella casella PEC dal suo gestore.

Si evidenzia, quindi, che, per il mittente, ai fini del corretto perfezionamento della notifica risulta indifferente che il destinatario visualizzi o meno il contenuto della PEC ricevuta. E' sufficiente che il gestore del sistema di trasporto delle informazioni renda accessibile l'atto al destinatario affinché la notifica si ritenga perfezionata. In sostanza, è sufficiente che il messaggio di PEC venga consegnato al gestore del servizio del destinatario, che ne rilascia immediata e automatica ricevuta (RAC).

Le notifiche degli atti del processo tributario alla controparte tramite PEC possono essere effettuate 24 ore su 24, tutti i giorni dell'anno inclusi i festivi. Sul punto, si ricorda che la Corte Costituzionale, con la sentenza n. 75/2019, ha dichiarato l'illegittimità costituzionale dell'art. 16-septies del D.L. 179/2012 (riguardante la giustizia digitale nel processo civile) nella parte in cui, richiamando le disposizioni dell'art. 147 cpc, stabiliva che "*le notificazione degli atti non possono farsi prima delle ore 7 e dopo le ore 21.00*".

In particolare, la Corte Costituzionale ha ritenuto incostituzionale la norma *"nella parte in cui prevede che la notifica eseguita con modalità telematiche la cui ricevuta di accettazione è generata dopo le ore 21 ed entro le ore 24 si perfeziona per il notificante alle ore 7 del giorno successivo, anziché al momento di generazione della predetta ricevuta".*

Tali principi devono ritenersi applicabili anche al processo tributario, con la conseguenza che la notifica eseguita tra le ore 21 e le ore 24 del giorno di scadenza si perfeziona, e si considera dunque tempestiva, per il notificante, se entro le ore 23,59 di quel giorno è generata la ricevuta di accettazione, mentre è solo per il destinatario che opera il differimento al giorno successivo del momento perfezionativo della notifica stessa.

### <span id="page-7-0"></span>4.2 Modalità operative delle notifiche tramite PEC

Quanto alle modalità operative di notifica degli atti tramite PEC, occorre precisare che al processo tributario non si applica la legge 21 gennaio 1994, n. 53, che disciplina le notifiche da parte degli avvocati, in quanto, ai sensi dell'art. 1 della predetta legge, l'ambito di applicazione di tale normativa è limitata agli atti in materia civile, amministrativa e stragiudiziale (Cfr. Corte di Cassazione, Sentenze nn. 17941/2016, 15109/2018 e Ordinanza n. 8560/2019).

Tuttavia, si ritiene opportuno evidenziare alcuni elementi da indicare nell'oggetto e nel messaggio di PEC al fine di:

- consentire al destinatario la corretta individuazione dell'atto notificato (ricorso o provvedimento del giudice) per le conseguenti attività defensionali;
- consentire al destinatario di comprendere la finalità della notifica dell'atto;
- permettere al notificante, una volta perfezionata la procedura di notifica, di ottenere ricevute PEC di accettazione e consegna complete di tutte le informazioni e i dati riguardanti gli atti oggetto di notifica.

In particolare, in caso di notifica di un atto introduttivo del giudizio è consigliabile inserire nell'oggetto la seguente dicitura "*notificazione ai sensi dell'art. 16 bis, comma 3, D.Lgs. n. 546/92*" e nel corpo del messaggio, indicare:

- la tipologia dell'atto (es: ricorso, appello, istanza di pubblica udienza, sentenza, ecc.);
- l'atto impositivo impugnato ovvero gli estremi della sentenza;
- il nome, cognome ed il codice fiscale del difensore/ufficio notificante;
- il nome e cognome o la denominazione e ragione sociale ed il codice fiscale della parte che ha conferito la procura alle liti ove necessaria;
- il nome e cognome o la denominazione e ragione sociale del destinatario;
- l'indirizzo di PEC a cui l'atto viene notificato;
- l'indicazione della Commissione tributaria adita.

Ove la notifica abbia ad oggetto la sentenza è opportuno indicare nell'oggetto la dicitura "*notificazione ai sensi dell'art. 16 bis, comma 3, D.Lgs. n. 546/92*" e nel messaggio specificare che si tratta di notifica ai sensi dell'art. 38 del D.Lgs. n. 546/92, ai fini della decorrenza del termine breve.

# <span id="page-8-0"></span>4.3 Prova delle notifiche

La prova delle notifiche PEC degli atti processuali digitali consiste nel depositare successivamente tramite il PTT i seguenti file originati dal sistema informatico del gestore della PEC:

- la ricevuta di accettazione (RdAC) sottoscritta con la firma del gestore del mittente;
- la ricevuta di avvenuta consegna (RAC) sottoscritta con la firma del gestore del destinatario.

Le suddette ricevute possono essere salvate con le seguenti modalità:

- a) senza modificare l'estensione del file ".*eml"* in quanto formato nativo digitale contenente i file digitali degli atti notificati;
- b) effettuando il salvataggio con il formato PDF/A 1a-1b e predisponendo, sullo stesso documento informatico o su atto separato, una attestazione di conformità ai sensi dell'articolo 23-bis, comma 2, del decreto legislativo 7 marzo 2005, n. 82 (CAD) – opzione riservata ai soli pubblici ufficiali- con l'obbligo di conservazione dell'originale informatico, ove previsto;
- c) effettuando esclusivamente il salvataggio con il formato PDF/A 1a-1b, tenuto conto che anche senza una espressa dichiarazione di conformità, ai sensi dello stesso articolo 23-bis, comma 2, del CAD, tale copia informatica ha la stessa efficacia probatoria dell'originale se la sua conformità non è espressamente disconosciuta. Resta fermo, ove previsto, l'obbligo di conservazione dell'originale informatico.

Le suddette ricevute e l'attestazione di conformità devono essere firmate digitalmente. Si fa presente che i formati conformi agli standard tecnici e acquisiti a sistema sono sottoposti alle procedure di conservazione sostitutiva del documento informatico.

E' opportuno ricordare che possono verificarsi ipotesi in cui non risulti possibile il deposito telematico delle ricevute PEC ovvero non si possa fornire la prova della notifica delle stesse. In detti casi, in base a quanto previsto dall'art. 16, comma 3, del D.L. 119/2018, si applicano le modalità di cui all'art. 9, commi 1 bis e 1 ter, della L. 53/1994. In particolare, i difensori della parte privata, ivi compresi i dipendenti degli enti impositori e della riscossione, possono estrarre copia su supporto analogico dell'originale messaggio di PEC inviato, dei suoi allegati, della ricevuta di accettazione e di avvenuta consegna, attestandone la conformità ai documenti informatici da cui sono tratte, ai sensi dell'articolo 23, comma 1, del CAD.

La disposizione in esame riguarda, ad esempio, la prova delle notifiche a mezzo PEC in giudizi non interamente digitalizzati, come quello innanzi alla Corte di Cassazione, in cui è ammessa la notifica PEC del ricorso ma non il successivo deposito telematico.

# <span id="page-9-0"></span>4.4 Standard degli atti oggetto di notificazione

Si ricorda che gli atti e i documenti processuali che la parte o il difensore intende notificare a mezzo PEC devono rispettare, ai sensi all'articolo 2 del Regolamento n. 163/2013 e degli articoli 6 e 10 del decreto direttoriale 4 agosto 2015 (regole tecniche), determinati requisiti dimensionali e tecnici che garantiscano l'uniformità e l'interoperabilità dei sistemi informatici. Si tratta degli stessi standard previsti per gli atti da depositare telematicamente che saranno esplicitati puntualmente nel commento di cui al paragrafo 6.3 dedicato al deposito telematico.

Il rispetto degli standard tecnici garantisce l'autenticità, la leggibilità, l'integrità, l'immodificabilità e l'affidabilità degli atti digitali processuali nel tempo, come previsto dall'art. 44 del D.lgs. n. 82/2005 anche ai fini della loro conservazione sostitutiva.

#### <span id="page-9-1"></span>4.5 Indirizzi PEC

# <span id="page-9-2"></span>4.5.1 Individuazione dei domicili digitali presenti negli pubblici elenchi

Gli atti redatti con gli standard previsti dalle regole tecniche sono notificati all'indirizzo PEC del destinatario risultante dagli elenchi pubblici indicati nell'art. 7 del Regolamento n. 163/2013.

Infatti, nel processo tributario, la PEC è reperibile nei seguenti pubblici elenchi:

- INI-PEC: indice nazionale dei domicili digitali delle imprese e dei professionisti iscritti in albi ed elenchi istituiti con legge dello Stato, di cui all'articolo 6-ter del CAD;
- IPA: indice nazionale dei domicili digitali delle pubbliche amministrazioni e dei gestori dei pubblici servizi di cui all'art. 6-ter del CAD.
- Si ricorda che la consultazione dei suddetti elenchi non necessita di alcuna autenticazione e può essere effettuata ai seguenti lin[k:](https://www.inipec.gov.it/)
- [https://www.inipec.gov.it](https://www.inipec.gov.it/)
- [https://www.indicepa.gov.it](https://www.indicepa.gov.it/)

#### **Attenzione**

Nel PTT, la PEC degli avvocati non può essere estratta dal REGINDE, registro gestito dal Ministero della Giustizia. Infatti, nel processo tributario, a differenza di quello civile ed amministrativo, possono assumere la difesa tecnica non solo gli avvocati, ma diverse categorie di professionisti individuate nell'articolo 12 del D.Lgs. n. 546/92.

Per quanto concerne gli indirizzi PEC degli enti impositori e dei soggetti della riscossione l'indice delle pubbliche amministrazioni (IPA) è il solo elenco utilizzabile ai fini della notifica degli atti del processo tributario. Pertanto, non risulta applicabile l'elenco delle amministrazioni pubbliche gestito dal Ministero della giustizia prevista dall'art. 16, comma 12, del decreto legge n. 179/2012, convertito dalla legge 221/2012.

Situazione diversa si ha, invece, per l'Avvocatura dello Stato, che difende *ex lege* lo Stato e molti enti pubblici, sia in qualità di contribuenti che di enti impositori.

In tal caso, considerata la peculiare natura della predetta Avvocatura, non assimilabile né ad un ente impositore né ai professionisti iscritti in albi ed elenchi istituiti con legge dello Stato*,* si ritiene opportuno fare riferimento agli indirizzi PEC presenti nel "*Registro delle PA*", previsto dall'articolo 16, comma 12, dello stesso D.L. 179/2012, che sono anche consultabili sul sito istituzionale dell'Avvocatura dello Stato al seguente link:

# [https://www.avvocaturastato.it/pec/pro\\_civile](https://www.avvocaturastato.it/pec/pro_civile)

Si ritiene, comunque, necessario che tutti gli enti impositori e della riscossione, nell'ambito delle istruzioni poste sul retro dell'atto impositivo o di riscossione, indichino l'indirizzo PEC al quale devono essere notificati eventuali ricorsi avverso detti atti. Tale raccomandazione risulta conforme ai principi contenuti nell'articolo 7 dello Statuto del contribuente di cui alla legge n. 212/2000, laddove si prevede che gli atti degli enti impositori e della riscossione devono indicare con chiarezza le modalità e i termini per l'impugnazione degli stessi.

### <span id="page-11-0"></span>4.5.2 Indirizzo PEC ed elezione di domicilio

Preliminarmente, si ricorda, che ai sensi degli articoli 16-bis e 18 del D.Lgs. n. 546/92, il ricorso o il primo atto difensivo devono obbligatoriamente contenere l'indicazione dell'indirizzo PEC del difensore abilitato o della parte. Tale indirizzo PEC deve coincidere con quello presente nei pubblici elenchi individuati nel paragrafo 4.5.1.

É opportuno precisare che nel processo tributario telematico, in base all'articolo 17 del D.Lgs. n. 546/92 e all'art. 6 del Regolamento n. 163/2013, l'indicazione dell'indirizzo PEC nel primo atto difensivo equivale a elezione di domicilio ai fini delle comunicazioni e notificazioni di cui all'articolo 16-bis, comma 4, del D.Lgs. n. 546/92.

In caso di variazione di domicilio si applica il comma 1 dell'art. 17 del D.Lgs. n. 546/92, in base al quale la variazione deve essere notificata alle parti costituite e all'ufficio di segreteria a mezzo PEC, producendo effetti dal decimo giorno successivo a quello del perfezionamento della suddetta notifica.

### <span id="page-11-1"></span>4.6 Criticità delle notifiche telematiche

Le notifiche telematiche come sopra descritte potrebbero non risultare possibili o non perfezionarsi. Tali ipotesi sono riscontrabili nei seguenti casi:

- mancata indicazione dell'indirizzo PEC nell'atto introduttivo, ove lo stesso non sia reperibile nei pubblici elenchi;
- mancata consegna del messaggio di posta elettronica certificata per cause imputabili al destinatario (ad. es. casella incapiente o inattiva);
- notifica a soggetto non obbligato alla titolarità di un indirizzo PEC, che comunque non è stato indicato nel primo atto difensivo.

Il notificante, nei predetti casi, in base a quanto stabilito dal comma 2 dell'art. 16-bis del D.Lgs. n. 546/92, dovrà attivare tempestivamente le modalità tradizionali di notifica degli atti processuali, previste dall'art. 16 del medesimo decreto legislativo.

Infine, in caso della c.d. "*irreperibilità assoluta*" del soggetto destinatario della notifica, ossia:

- in mancanza di elezione del domicilio o della dichiarazione della residenza o della sede nel territorio dello Stato della parte;
- nell'assoluta incertezza degli elementi sopra individuati che rende impossibile la notificazione al destinatario secondo le regole previste dal suddetto articolo 16;

occorre procedere, ai sensi dell'articolo 17, comma 3, del D.Lgs. n. 546/92, mediante il deposito degli atti presso la segreteria della Commissione tributaria.

<span id="page-12-0"></span>4.6.1 Modalità operative: mancata notifica per cause imputabili al destinatario della PEC – notifica a soggetti non obbligati alla titolarità di un indirizzo PEC, che comunque non è stato indicato nel primo atto difensivo

Come già chiarito, laddove le procedure di notifica via PEC tra soggetti che hanno fatto ricorso al PTT non siano andate a buon fine per cause imputabili al destinatario, il notificante è tenuto a seguire tempestivamente le procedure di notifica analogiche previste dall'articolo 16 del D.Lgs. n. 546/92 (consegna a mani proprie, servizio postale, ufficiale giudiziario).

Ciò comporta la redazione del ricorso in originale cartaceo e di una dichiarazione nella quale si attesta che la notifica avviene con la modalità analogica prescelta in quanto la precedente notifica a mezzo PEC non è andata a buon fine per cause imputabili al destinatario.

Alternativamente, il notificante che risulti *ex lege* pubblico ufficiale (tipicamente l'ente impositore), potrà stampare una copia analogica del ricorso nativo digitale sottoscritto e firmato digitalmente, della ricevuta di accettazione e di quella di mancata consegna della PEC. Inoltre, lo stesso soggetto dovrà redigere una dichiarazione attestante, ai sensi dell'art. 23, comma 1, del CAD, che le copie analogiche dell'atto giudiziario, della ricevuta di accettazione e di mancata consegna PEC, sono conformi agli originali digitali detenuti e che la notifica avviene con la modalità analogica prescelta in quanto la precedente notifica via PEC non è andata a buon fine per cause imputabili al destinatario. Si ricorda, infatti, che l'utilizzo della disciplina delle copie contenuta nel CAD risulta applicabile nel processo tributario in virtù delle disposizioni contenute nel D.Lgs. n. 546/92 e del Regolamento n. 163/2013 oltre che nell'art. 2, comma 6, secondo periodo, del CAD, in base alla quale "*Le disposizioni del presente Codice si applicano al processo civile, penale, amministrativo, contabile e tributario, in quanto compatibili e salvo che non sia diversamente disposto dalle disposizioni in materia di processo telematico*."

Si ricorda che, nei casi sopra descritti, la notifica ex articolo 16 del D.Lgs. n. 546/92 dovrà essere effettuata entro un termine ragionevole, secondo il consolidato orientamento della Corte di Cassazione. Le Sezioni Unite, con sentenza n. 14594/2016, hanno infatti precisato che tale termine corrisponde a un *"tempo pari alla metà dei termini indicati dall'art. 325 c.p.c. per ciascun mezzo di impugnazione, salvo circostanze eccezionali di cui sia data rigorosa prova"* (in sostanza, il termine ragionevole viene individuato nella metà del termine breve di impugnazione).

Le due procedure alternative sopra delineate (redazione del ricorso in originale cartaceo o stampa del ricorso nativo digitale) trovano applicazione anche per le notifiche effettuate dagli enti impositori e dai soggetti della riscossione nei confronti dei contribuenti che si difendono personalmente ai sensi dell'articolo 12, comma 2, del D. Lgs. n. 546/92, non obbligati *ex lege* alla titolarità di un indirizzo PEC, comunque non indicato nel primo atto difensivo.

Rimane ferma la necessità che anche nelle ipotesi di notifica tradizionale sopra descritte ex articolo 16 del D.Lgs. n. 546/92, la parte ricorrente provveda al deposito telematico:

- della scansione dell'atto del ricorso in originale cartaceo ove sia stato notificata tale tipologia di ricorso; in tale ipotesi, si consiglia di inviare anche l'atto difensivo in formato nativo digitale, con specifica dichiarazione di conformità all'atto notificato;
- dell'atto nativo digitale ove sia stata notificata la sua copia analogica da parte del soggetto che riveste la qualifica di pubblico ufficiale.

In entrambi i casi, il deposito dovrà essere corredato delle rispettive prove di avvenuta notifica con modalità analogiche unitamente alle relative attestazioni di conformità ai sensi dell'articolo 25-bis, comma 1, del D.Lgs. n. 546/92, nonché dei file delle ricevute PEC non andate a buon fine, ove presenti.

# <span id="page-13-0"></span>**5. Comunicazioni degli uffici di segreteria delle CCTT**

In base alle disposizioni contenute nell'articolo 16 del D.Lgs. n. 546/1992, le comunicazioni con modalità analogica delle Commissioni tributarie vengono effettuate tramite avviso, consegnato alle parti che ne rilasciano immediatamente ricevuta o spedito a mezzo del servizio postale in plico raccomandato senza busta con avviso di ricevimento. Le comunicazioni nei confronti delle Agenzie fiscali o dell'ente locale possono essere effettuate mediante trasmissione di elenco in duplice esemplare, uno dei quali, immediatamente datato e sottoscritto per ricevuta, è restituito alla segreteria della Commissione tributaria. L'Ufficio di Segreteria, inoltre, può procedere alle notifiche degli atti rivolgendosi all'Ufficiale giudiziario o al messo comunale.

In tale quadro, il legislatore ha poi previsto un ulteriore strumento per le comunicazioni processuali costituito dalla posta elettronica certificata (PEC), disciplinata dal D.P.R. 11 febbraio 2005, n. 68. In particolare, l'art. 39, comma 8, del decreto legge n. 98/2011 ha introdotto il comma 1-bis nell'articolo 16 del D.Lgs. n. 546/1992, poi trasfuso nel vigente comma 1 dell'art. 16-bis del medesimo decreto, al fine di ricondurre in un unico articolo le disposizioni concernenti le comunicazioni e le notifiche telematiche.

Le regole tecniche per le comunicazioni telematiche sono state adottate con decreto ministeriale del 26 aprile 2012 e, a decorrere dal 15 maggio 2012, alcune Commissioni individuate nel predetto decreto hanno potuto utilizzare la PEC per le comunicazioni processuali alle parti. Successivamente, con D.M. 2 ottobre 2012, tale facoltà è stata estesa anche alle restanti Commissioni tributarie.

Come già ricordato, l'indirizzo PEC del difensore o delle parti deve essere indicato nel ricorso o nel primo atto difensivo ed ha valore di elezione del domicilio digitale ai sensi del comma 4 dell'art. 16-bis del D.Lgs. n. 546/92. Inoltre, la modifica dell'indirizzo PEC produce effetti dal decimo giorno successivo a quello in cui tale variazione sia stata notificata alla segreteria della Commissione tributaria e alle parti costituite ai sensi del 1° comma dell'art. 17 del D.Lgs. n. 546/1992.

Si ricorda che il nuovo comma 1 dell'articolo 16-bis del D.Lgs. n. 546/92 prevede una semplificazione della procedura delle comunicazioni al collegio difensivo. Viene stabilito che ove la parte risulti difesa e costituita in giudizio con più difensori, la comunicazione si intende perfezionata con la ricezione da parte di almeno uno dei difensori.

Nelle ipotesi di mancata indicazione dell'indirizzo PEC del difensore o della parte, ove lo stesso non sia reperibile da pubblici elenchi, ovvero nelle ipotesi di mancata consegna del messaggio PEC per cause imputabili al destinatario, le comunicazioni sono eseguite esclusivamente mediante deposito presso l'Ufficio di Segreteria della Commissione tributaria.

E' opportuno precisare, quindi, che il regime di perfezionamento delle comunicazioni nelle ipotesi sopra descritte risulta differente rispetto a quello previsto per le notificazioni.

Infatti, nei casi di impossibilità ad effettuare la notifica a mezzo PEC dell'atto processuale presso il domicilio digitale nelle ipotesi di mancata indicazione della PEC del difensore o della parte, ove lo stesso non sia reperibile da pubblici elenchi, ovvero nelle ipotesi di mancata consegna del messaggio PEC per cause imputabili al destinatario, il notificante dovrà procedere con le modalità di notifica analogiche di cui all'art. 16 del D.Lgs. n. 546 del 1992.

Si ricorda che le suddette procedure di comunicazione a mezzo PEC devono essere osservate anche nell'ipotesi della comunicazione prevista dall'art. 70, comma 4, del D.Lgs. n. 546/92, in materia di giudizio di ottemperanza. Infatti, il suddetto comma 4 stabilisce che il ricorso per ottemperanza depositato nel PTT è comunicato alla controparte a cura dell'Ufficio di segreteria della Commissione tributaria.

### <span id="page-14-1"></span><span id="page-14-0"></span>**6. Registrazione e deposito degli atti e documenti**

6.1 Registrazione per l'utilizzo della piattaforma centralizzata

Le parti processuali – contribuenti, difensori, professionisti, enti impositori, società o concessionari della riscossione – per poter utilizzare le funzionalità del deposito degli atti nel processo tributario telematico, devono, prioritariamente, essere autorizzati all'accesso al Sistema Informativo della Giustizia Tributaria (SIGIT).

A tal fine, si fa presente che l'accesso al sistema avviene tramite il portale della giustizia tributaria "*[www.giustiziatributaria.gov.it](file:///C:/Users/cptlgu69h64e885y/AppData/Local/Microsoft/Windows/Temporary%20Internet%20Files/Content.Outlook/X7MH2OWR/www.giustiziatributaria.gov.it)"*, selezionando l'apposita voce "*processo tributario telematico*". Successivamente, selezionando il link "*Registrazione al PTT*", si accede alla pagina nella quale sono descritte le modalità di registrazione per i diversi utenti. Si ricorda che per poter effettuare la registrazione è necessario il possesso di una firma digitale CADES (*CMS Advanced Electronic Signature*)

e un indirizzo PEC. Una volta effettuata la registrazione, il sistema rilascia la prima parte della *password* mentre la seconda parte viene inviata all'indirizzo PEC indicato dal soggetto al momento della registrazione.

Si ricorda che al primo accesso al PTT la *password* rilasciata deve essere cambiata dall'utente.

Per i servizi di gestione delle credenziali quali il cambio *password*, il *reset password* e la Gestione Carta Nazionale dei Servizi (CNS) si può utilizzare il seguente percorso, accessibile dal Portale della giustizia tributaria: *Processo tributario telematico/Registrazione al PTT/Servizi di self service*.

Ulteriori informazioni sulle modalità di registrazione si possono reperire sul portale della giustizia tributaria, ove sono presenti le [istruzioni,](https://assistenza.giustiziatributaria.gov.it/SRVS/CGI-BIN/KanaGiustizia.asp?St=301,E=0000000000092710385,K=3832,Sxi=7,t=Case,Case=2922,templateset=GiustiziaTrib) ovvero consultando le risposte alle FAQ sul sito di [Assistenza Online del portale.](https://assistenza.giustiziatributaria.gov.it/SRVS/CGI-BIN/KanaGiustizia.asp) I dati personali forniti dall'utente sono trattati secondo le disposizioni in materia di tutela della *privacy*.

Una volta ottenute le credenziali di accesso, il sistema informativo consente l'accesso a una *"Area personale"* di lavoro nella quale sono presenti le funzionalità per il deposito telematico degli atti e la consultazione del fascicolo informatico, nonché ulteriori servizi quali, ad esempio, la richiesta di acceso temporaneo al fascicolo telematico da parte del soggetto non costituito, la consultazione anonima del fascicolo telematico e la verifica e conversione dei file.

# <span id="page-15-0"></span>6.2 Il deposito telematico degli atti e documenti digitali

A differenza di quanto previsto per le altre giurisdizioni, il deposito telematico degli atti avviene attraverso una piattaforma informatica centralizzata raggiungibile via *web* dal portale della giustizia tributaria [\(www.giustiziatributaria.gov.it\)](http://www.giustiziatributaria.gov.it/) che si interfaccia con il sistema informativo della giustizia tributaria (SIGIT), che gestisce le attività degli Uffici di Segreteria delle Commissioni tributarie.

In particolare, i dati e i documenti digitali tramessi attraverso la piattaforma, vengono acquisiti nel SIGIT per la successiva gestione dell'iter processuale a beneficio di tutti gli operatori del processo.

Il processo tributario telematico si caratterizza per il fatto che il deposito del ricorso, degli allegati e degli atti successivi avviene, previa registrazione e acquisizione delle credenziali di accesso, mediante *upload* dei file direttamente sulla piattaforma*.* Tale modalità esclude che le parti processuali utilizzino le PEC delle singole Commissioni tributarie per effettuare il deposito degli atti e documenti digitali.

Nel processo tributario telematico lo strumento della PEC, come già evidenziato, è limitato alle comunicazioni effettuate dagli Uffici di Segreteria, tramite il SIGIT, alle parti processuali e alle notifiche tra le parti stesse.

Ai fini del deposito degli atti, con la scelta della Commissione tributaria adita e la tipologia dell'atto da depositare, il sistema propone la compilazione di alcune Schede/Tab (ricorrente, resistente, atto impugnato, ecc.) che, una volta completate, si sostanziano nella redazione della c.d. "*Nota di Iscrizione a Ruolo telematica (*NIRWeb*)*", di cui è possibile effettuare il *download*.

Una volta verificata la correttezza dei dati inseriti a sistema nella NIRWeb, il ricorrente o qualsiasi altro soggetto depositante potrà procedere con la fase della "*Validazione*" e la successiva fase di "*Trasmissione*" telematica della NIR e degli atti e dei documenti allegati.

Fino alla "*validazione*" dei dati inseriti nella NIRWeb è possibile procedere a modifiche ed integrazioni. Una volta validata, la NIR non è più modificabile e, in caso di verifica di errori, sarà necessario compilarne un'altra. Tuttavia tale operazione è facilitata dalla funzione "*copia*", mediante la quale è possibile duplicare i dati delle NIR presenti nella propria *"Area personale"*, ad eccezione dei documenti allegati, nonché effettuare le necessarie correzioni sulle Schede/Tab. Ciò comporta, successivamente, un nuovo caricamento dei file da trasmettere con la NIRWeb valida.

E' opportuno segnalare che qualora il documento/atto sia superiore alla dimensione massima di 10 MB, è necessario suddividerlo in più *file* da caricare poi nella schermata di *upload* utilizzando l'apposita funzione "*Aggiungi un altro file*" presente nell'applicativo.

Il sistema consente la trasmissione fino ad un massimo di 50 MB per ogni singolo invio.

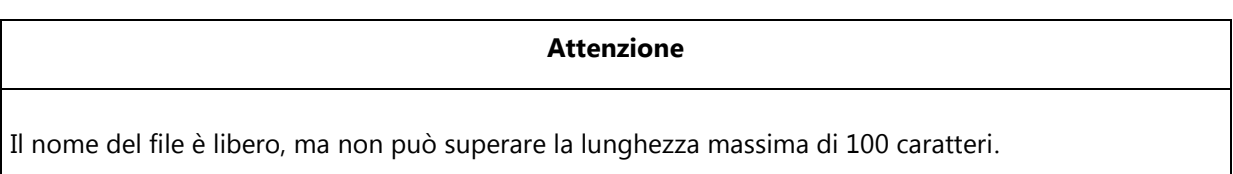

Si ricorda che il caricamento dei *file* da allegare avviene tramite la Scheda/Tab denominata "*Documenti - allegati*".

In particolare, occorre procedere in primo luogo all'inserimento del *file* relativo all'atto principale e successivamente dei *file* relativi agli allegati, precedentemente tipizzati con le denominazioni presenti nell'apposita tabella.

Si ricorda che per gli atti del processo tributario che devono essere notificati alla controparte (ricorso, appello) occorre depositare, ai sensi dell'art. 10 del decreto n. 163/2013 e dell'art. 7 del D.M. 4 agosto 2015, l'originale nativo digitale dell'atto già notificato, unitamente alla procura e alle ricevute delle PEC.

# <span id="page-17-0"></span>6.3 Predisposizione informatica degli atti, formati e firma digitale

Gli atti processuali che si intende depositare con modalità telematiche devono essere redatti secondo le regole tecniche previste dall'art. 10 del D.M. 4 agosto 2015, come novellato dal decreto del Direttore Generale delle Finanze del 28 novembre 2017. Occorre, tuttavia, distinguere le modalità di predisposizione degli atti digitali tra:

- atto principale (ricorso, controdeduzione, istanza di pubblica udienza, istanza di sospensiva, appelli, richieste di misure cautelari, etc. );
- relativi allegati.

Quanto agli atti principali, gli stessi devono essere nativi digitali, redatti con un programma di videoscrittura e, senza procedere a stampa o scansione, avere i seguenti requisiti:

- $\checkmark$  formato PDF/A-1a o PDF/A-1b;
- *file* privo di elementi attivi, tra cui macro e campi variabili;
- *file* senza restrizioni per le operazioni di selezione e copia e quindi non è ammessa la copia per immagine;
- $\checkmark$  file di dimensione massima per ogni singolo documento informativo pari a 10 MB; qualora detta dimensione sia superata è necessario che il documento sia suddiviso in più *file*. Il numero massimo di *file* che si possono trasmettere per ogni singolo invio, comprensivo di atti e documenti allegati, è pari a 50;
- *file* sottoscritto con firma elettronica qualificata o firma digitale. Il *file* deve avere la seguente estensione "*nome file libero>.pdf.p7m*", tenuto conto che la firma digitale ammessa dal PTT è quella CADES (*CMS Advanced Electronic Signature*), strumento che permette di sottoscrivere digitalmente *file* di qualsiasi formato elettronico, ivi compreso il formato PDF. Si ricorda che per visualizzare il documento digitale firmato CADES occorre utilizzare un *software* di verifica della firma che rende disponibile il *file* nel formato originario.

Relativamente all'utilizzo delle firme digitali nei vari processi telematici, la Suprema Corte di Cassazione, in applicazione dei principi comunitari, ha equiparato la valenza giuridica della firme PADES e CADES, ritenute entrambe valide ed efficaci (SS.UU. Cass. 10266/2018).

Pertanto, dal 6 luglio 2019 il sistema informativo della giustizia tributaria (SIGIT) consente anche il deposito di *file* sottoscritti con firma PADES (*PDF Advanced Electronic Signature*), che non aggiunge alcuna estensione al nome del *file* ma consente di firmare digitalmente esclusivamente *file* in formato *".pdf";* si ricorda che alcune prodotti di firma PADES possono modificare il nome del *file* aggiungendo il suffisso *"signed.pdf"*. In tal caso, il documento con la firma PADES può essere visualizzato nel formato originale utilizzando il *software* libero di *"Adobe Acrobat Reader*".

### **Attenzione**

Non è consentito allegare *file* con estensione "*nome file libero.zip*". Il sistema al momento della data del deposito effettua il controllo della validità della firma digitale posta sugli atti e documenti digitali depositati; è necessario, quindi, che al momento del deposito la firma digitale risulti valida indipendentemente dalla validità riscontrata al momento della notifica degli atti alla controparte.

Quanto invece ai documenti informatici allegati all'atto principale, per i quali è ammessa anche la scansione in formato immagine di documenti analogici, i relativi *file* devono avere le seguenti caratteristiche:

- $\checkmark$  formato PDF/A-1a o PDF/A-1b, ovvero TIFF con una risoluzione non superiore a 300 DPI, in bianco e nero e compressione CCITT Group IV (modalità fax);
- $\checkmark$  privi di elementi attivi, tra cui macro e campi variabili;
- sottoscritti con firma elettronica qualificata o firma digitale, con la conseguenza che il *file*  presenta la seguente estensione "*nome file libero> .pdf.p7m*", ovvero "*nome file libero> signed.pdf*"
- *file* di dimensione massima per ogni singolo documento digitale pari a 10 MB; qualora detta dimensione sia superata è necessario che il documento sia suddiviso in più *file*. Il numero massimo di *file* che si possono trasmettere per ogni singolo invio, comprensivo di atti e documenti allegati, è pari a 50.

Nel caso in cui si debbano depositare *file* in numero maggiore di 50, dopo aver trasmesso l'atto principale (ricorso/appello, controdeduzioni, ecc.) si potrà provvedere a successivi depositi tramite la funzione *"altri atti e documenti*". L'Ufficio di Segreteria della Commissione provvederà poi a inserire tali atti nel relativo fascicolo informatico, previa conferma dell'abbinamento.

Da ultimo, si ricorda che il SIGIT acquisisce anche formati diversi da quelli sopra descritti, che sono consultabili sul portale [www.giustiziatributaria.gov.it](http://www.giustiziatributaria.gov.it/) seguendo il percorso: *Processo tributario telematico/Formati atti e documenti.*

Per i documenti depositati negli ulteriori formati di cui sopra e per quelli comunque acquisiti dal sistema è garantita la ricezione e l'archiviazione al fascicolo processuale, ma non è prevista la conservazione sostitutiva.

19

### <span id="page-19-0"></span>6.4 Controlli *ante e post* trasmissione e rilascio ricevute

La piattaforma informatica supporta l'utente nell'effettuare una serie di controlli sui *file* (atti e documenti processuali) che si intendono depositare nel fascicolo processuale informatico, ai fini della costituzione in giudizio (ricorso, appello, controdeduzioni, intervento del terzo) ovvero in un momento successivo rispetto al primo deposito (allegati, memorie ecc.).

In particolare, nella propria *"Area personale*" l'utente può effettuare i controlli sulla grandezza massima dei *file* che si intendono trasmettere (10 *megabyte*), sul numero di *file* consentito (numero max 50) e sulla presenza o meno nella denominazione del *file* dell'estensione *".p7m"* a riprova della sottoscrizione con firma digitale CADES sugli atti e documenti.

### **Attenzione**

Si ricorda che ogni *file* può essere firmato digitalmente più volte da soggetti diversi. In tal caso l'estensione conterrà un numero di "*.p7m"* quante sono le firme apposte. Tutte le firme devono risultare valide alla data del deposito

Una volata effettuata la trasmissione dell'atto e dei relativi allegati, il sistema rilascia una ricevuta "*sincrona*" di acquisizione degli atti da parte del SIGIT. Successivamente, il SIGIT procede ad ulteriori verifiche relativamente a:

- la presenza di virus nei *file* trasmessi;
- la validità della firma digitale apposta sui *file* trasmessi;
- l'integrità dei *file*;
- il formato dei *file*.

Come già precisato nelle avvertenze del paragrafo 6.3, qualora una delle firme digitali sull'atto principale risulti scaduta alla data del deposito pur essendo valida al momento della notifica, il sistema non permette l'acquisizione di detto *file* e conseguentemente non provvede alla iscrizione a ruolo. In tale caso, occorre provvedere a sottoscrivere con una firma digitalmente valida un nuovo atto in formato PDF/A 1a o 1b, che contenga la dichiarazione che detto atto risulta conforme a quello notificato.

In presenza di virus nel *file* del ricorso o della controdeduzione (atti principali), il sistema non iscrive a ruolo né acquisisce la costituzione in giudizio del resistente. Qualora il virus sia presente in un *file* allegato, il SIGIT non acquisisce l'allegato ma l'atto principale viene comunque iscritto a ruolo o acquisito (controdeduzione o atto successivo).

L'esito dei controlli effettuati dal sistema determina:

- a) l'iscrizione/o la non iscrizione a ruolo dell'atto principale;
- b) l'acquisizione o meno delle controdeduzioni e degli altri atti;
- c) la segnalazione dell'acquisizione dei *file* con standard tecnici diversi da quelli richiesti (formati, ecc.).

Tutti gli esiti dei controlli indicati subb a) e b) sopra descritti sono comunicati alle parti tramite apposite ricevute PEC rilasciate dal SIGIT e le relative informazioni sono inserite anche nella *"Area personale*" di lavoro. Le suddette ricevute confluiscono poi automaticamente nel fascicolo processuale informatico di parte. Il riepilogo degli esiti dei controlli di cui ai punti subb a), b) e c) è comunque rilevabile nel TAB di "*Validazione*" della singola controversia presente nella suddetta area.

### **Attenzione**

Le segnalazioni sulla difformità dei formati agli standard previsti sono presenti esclusivamente nella "Area personale" di lavoro con riguardo alla singola controversia e non sono comunicate a mezzo PEC.

In caso di deposito delle controdeduzioni, l'Ufficio di segreteria della Commissione provvede all'abbinamento delle stesse con il numero di ruolo assegnato al ricorso principale. L'esito di tale operazione è comunicato via PEC al soggetto che ha effettuato il deposito e da tale momento le controdeduzioni sono visibili per tutte le parti nel fascicolo informatico. Tale procedura riguarda anche gli atti e gli allegati depositati in un momento successivo al primo invio.

# **Attenzione**

Nella fase del deposito di atti successivi, l'indicazione del numero di RGR/RGA non comporta in automatico l'abbinamento di detto atto con quello principale: è necessario che la procedura venga confermata dall'Ufficio di segreteria della Commissione tributaria competente.

# <span id="page-20-0"></span>6.5 Pagamento del CUT tramite PagoPa

A decorrere dal 24 giugno 2019 è possibile effettuare il pagamento del contributo unificato tributario (CUT) attraverso la piattaforma PagoPa presente nel PTT. La procedura PagoPA consente di associare in automatico il pagamento effettuato al numero di iscrizione a ruolo del ricorso/appello cui va collegato.

Il pagamento telematico PagoPA è previsto per i ricorsi e gli appelli depositati telematicamente nelle Commissioni tributarie a far data dal 24 giugno 2019 come disposto dal decreto direttoriale del 6 giugno 2019, pubblicato sulla gazzetta ufficiale del 14 giugno 2019.

Il suddetto pagamento telematico è attivabile con le seguenti distinte procedure:

- al momento del rilascio, da parte del sistema informativo, del messaggio PEC con il quale viene comunicato il numero di RGR/RGA; nel predetto messaggio è indicato il *link* PAGOPA, che permette il pagamento contestuale del CUT che risulterà automaticamente associato al relativo numero di RGR/RGA;
- in un momento non contestuale all'iscrizione a ruolo, attivando il servizio PagoPA presente tra i servizi della propria *"Area personale*". In tal caso è necessario l'inserimento del numero RGR/RGA per il quale si intende effettuare il versamento del CUT.

In entrambi i casi non è necessario depositare alcuna ricevuta presso gli Uffici di segreteria delle Commissioni tributarie.

# <span id="page-21-0"></span>**7. Il fascicolo informatico**

In base al combinato disposto degli articoli 14 del Regolamento n. 163/2013 e 12 del decreto del Direttore Generale delle Finanze del 4 agosto 2015, nel fascicolo informatico sono raccolti gli atti, i documenti, gli allegati, le ricevute PEC di acquisizione degli atti e di iscrizione a ruolo, i messaggi di sistema e i dati del procedimento giurisdizionale. Nel fascicolo informatico confluiscono anche le copie digitalizzate degli atti e dei documenti depositati con modalità analogiche.

Il sistema, pertanto, garantisce la suddivisione degli atti nelle seguenti cartelle:

- 1. Ricorrente;
- 2. Resistente;
- 3. Ufficio;
- 4. Altre Parti Resistenti;
- 5. Fascicoli trasmessi da altri Organi giurisdizionali;
- 6. Fascicolo ricorso CTP (solo nell'appello).

Con specifico riguardo al punto sub 5), trattasi, ad esempio, della cartella dove confluiscono gli atti del fascicolo proveniente dalla Commissione tributaria che si è dichiarata incompetente.

Nel fascicolo d'ufficio sono presenti il verbale d'udienza, i provvedimenti giurisdizionali (sentenze, decreti e ordinanze) nonché ogni altro atto attualmente formato in originale cartaceo (esempio: atto di nomina del consulente tecnico d'ufficio, perizie etc.).

La consultazione del fascicolo informatico completo degli atti principali depositati dalle parti processuali, comprensivo anche degli atti cartacei digitalizzati, potrà avvenire solo dopo che gli Uffici di segreteria abbiano provveduto a effettuare l'operazione di abbinamento.

Nel caso in cui l'Ufficio di segreteria si trovi nell'impossibilità di acquisire informaticamente atti o documenti analogici, nel fascicolo risulterà inserita una comunicazione di detto Ufficio contenente l'elenco degli atti e documenti non scansionati, consultabili esclusivamente recandosi presso la sede della Commissione tributaria competente.

### <span id="page-22-0"></span>7.1 Consultazione del fascicolo

L'accesso al fascicolo avviene nell'ambito della *"Area personale*", tramite la funzione "*Telecontenzioso*". Tale servizio permette di visualizzare le informazioni sui ricorsi depositati, lo stato del processo e gli atti presenti nel fascicolo.

In particolare, l'utente può consultare gli atti depositati dalle parti (ad es. ricorso, memorie, controdeduzioni), dai terzi nonché i provvedimenti emanati dal giudice (ad es. sentenze, ordinanze, decreti). Oltre alla visione e consultazione degli atti e dei documenti è, inoltre, possibile estrarre copia degli stessi in esenzione dal pagamento dei diritti di copia, in base all'art. 269 del T.U. n. 115/2002.

Nel fascicolo informatico, consultabile dai giudici, dalle parti e dai loro difensori, tutti gli atti sono presenti in due formati: la prima in originale con la firma digitale, la seconda in formato *".pdf"* senza la firma digitale*.* Tale ultimo formato consente una apertura più rapida dei *file,* agevolando così la consultazione degli atti digitali.

# <span id="page-22-1"></span>7.2 Richiesta per la visione temporanea del fascicolo informatico

La parte e i suoi difensori non ancora costituiti, tramite il PTT, possono presentare *on-line* una richiesta di visualizzazione temporanea del fascicolo processuale telematico contenente gli atti depositati dalla controparte.

Nel caso in cui la suddetta richiesta provenga dal difensore ovvero da un dipendente di un ente impositore/della riscossione non codificato dal sistema, gli stessi dovranno allegare all'istanza di visione temporanea copia della procura conferitagli dal cliente ovvero delega dell'ente impositore/della riscossione.

Laddove la richiesta provenga dall'Avvocatura dello Stato, l'istanza non dovrà essere corredata da alcuna procura stante la qualità di difensore *ex lege* che non necessita di mandato.

In caso di accoglimento della richiesta da parte dell'Ufficio di segreteria della Commissione tributaria competente, il richiedente ha a disposizione 10 giorni per la consultazione del fascicolo processuale.

In caso di rifiuto all'accesso, l'Ufficio di segreteria comunica, a mezzo PEC, la motivazione posta a fondamento del mancato accoglimento della richiesta.

La consultazione da parte del soggetto autorizzato avviene mediante la funzione "*Telecontenzioso*", accessibile dalla "*Area personale*" sul PTT, selezionando la Commissione tributaria competente e inserendo nella schermata di ricerca il numero di RGR/RGA della controversia.

# <span id="page-23-0"></span>7.3 Consultazione pubblica dei dati del contenzioso

Oltre all'accesso delle parti al fascicolo informatico, è previsto che tutti gli utenti, appositamente registrati al PTT, possano ricevere informazioni sulle controversie tributarie, inserendo alcuni dati che permettono l'individuazione della controversia in forma anonima.

In particolare, il servizio consente di conoscere esclusivamente, senza poter consultare gli atti/documenti e accedere alle informazioni personali delle parti, le seguenti informazioni:

- tipologia della controversia;
- data di deposito del ricorso/appello;
- sezione a cui è stata assegnata la controversia;
- numero totale di atti e allegati;
- data dell'udienza ed estremi delle eventuali pronunce depositate.

I risultati della ricerca sono resi disponibili dal sistema in forma totalmente anonima.

#### <span id="page-23-1"></span>**8. Attestazioni di conformità - art. 25-bis del D.Lgs. n. 546/92**

Preliminarmente si ricorda che la disciplina relativa alle copie digitali, applicabile anche al PTT, è quella contenuta nel codice dell'amministrazione digitale di cui al D.Lgs. n. 82/2005 e, in particolare, negli articoli 20 (validità ed efficacia probatoria dei documenti informatici), 21 (disposizioni relative ai documenti informatici, sottoscritti con firma elettronica avanzata, qualificata o digitale), 22 (copie informatiche di documenti analogici), 23 (copie analogiche di documenti informatici) e 23-bis (duplicati e copie informatiche di documenti informatici).

In particolare, in base all'articolo 22 del CAD, qualora il documento informatico contenga la copia di atti pubblici, scritture private e documenti in genere, compresi gli atti e i documenti amministrativi di ogni tipo, formati in origine su supporto cartaceo e spediti o rilasciati dai depositari pubblici autorizzati e dai pubblici ufficiali, hanno piena efficacia, ai sensi degli artt. 2714 e 2715 c.c., se ad essi è apposta o associata, da parte di colui che li spedisce o rilascia, una firma digitale o altra firma elettronica qualificata. La loro esibizione o produzione sostituisce quella dell'originale.

Inoltre, le copie per immagine su supporto informatico di documenti originali formati in origine su supporto analogico (quindi, tutti i documenti originariamente cartacei) hanno la stessa efficacia probatoria degli originali da cui sono estratte, se la loro conformità è attestata da un notaio o da altro pubblico ufficiale a ciò autorizzato. A tal fine occorre redigere una attestazione separata con la quale si affermi la conformità della copia all'originale di cui si è in possesso o alla copia prelevata dal fascicolo informatico che equivale *ex lege* all'originale.

Si ricorda, comunque, che le copie per immagine su supporto informatico di documenti originali formati in origine su supporto analogico, nel rispetto delle Linee guida emanate dall'AGID a dicembre 2015, hanno la stessa efficacia probatoria degli originali da cui sono tratte se la loro conformità all'originale non è espressamente disconosciuta.

Come sopra rappresentato, il potere di attestazione di conformità è attribuito al notaio e al pubblico ufficiale a ciò autorizzato.

Sul punto, il nuovo articolo 25-bis del D.Lgs. n. 546/92 ha attribuito la qualifica di pubblico ufficiale al difensore e al dipendente dell'ente impositore o dei soggetti della riscossione quando attestano la conformità delle copie degli atti digitali a quelli analogici detenuti in originale o in copia conforme ovvero a quelli prelevati dal fascicolo informatico.

In particolare, il comma 1 del suddetto articolo 25-bis dispone che i difensori pubblici e privati al momento del deposito degli atti possono attestare la conformità delle copie degli atti digitali a quelli analogici detenuti in originale o in copia conforme, allegando a dette copie una apposita dichiarazione secondo le modalità previste dal D.Lgs. n. 82/2005.

Inoltre, il successivo comma 2 prevede analogo potere per i difensori quando estraggono gli atti e provvedimenti presenti nel fascicolo informatico o trasmessi in allegato alle comunicazioni telematiche dell'Ufficio di Segreteria (esempio: il ricorso per ottemperanza oggetto di comunicazione ai sensi dell'art. 70, comma 4, del D.Lgs. n. 546/92). La copia dichiarata conforme e firmata digitalmente equivale all'originale. Non sono dovuti i diritti di copia autentica.

Si evidenzia, altresì, che tale potere di attestazione riguarda gli atti presenti nei fascicoli informatici anche se depositati in data anteriore all'entrata in vigore del decreto legge n. 119/2018 e, quindi a tutti i giudizi pendenti alla predetta data.

#### **Attenzione**

Il SIGIT attualmente non permette il *download* del duplicato degli atti digitali presenti nel fascicolo informatico. L'implementazione è stata rinviata all'adozione di apposite regole tecniche.

# <span id="page-25-0"></span>8.1 Copie delle sentenze

La sentenza è attualmente redatta e sottoscritta in modalità analogica. Una copia informatica della stessa viene inserita nel fascicolo informatico a cura del personale dell'Ufficio di segreteria.

Si precisa, comunque, che il difensore può estrarne copia dal fascicolo informatico e attestarne la conformità ai sensi dell'art. 25-bis del D.Lgs. n. 546/92, ai fini della notifica alla controparte secondo le modalità previste nel paragrafo 4.

Per quanto concerne l'esecuzione, non è più necessario richiedere una copia autentica della sentenza all'Ufficio di segreteria della Commissione tributaria con l'apposizione della formula esecutiva, atteso che l'art. 70 del D.Lgs. n. 546/92 non prevede per l'attivazione del giudizio di ottemperanza il deposito della sentenza con formula esecutiva.

A tal fine, il difensore estrarrà dal fascicolo una copia informatica della sentenza, provvederà, come già anticipato, ad attestarne la conformità a quella estratta dal fascicolo e potrà poi notificarla alla controparte ai fini dell'esecuzione ovvero ai fini della decorrenza del termine breve per l'impugnazione.

E' importante precisare che l'apposizione della formula esecutiva sulla copia della sentenza – nelle ipotesi residuali in cui ancora oggi viene rilasciata dalle Commissioni tributarie in seguito alla riforma prevista dal D.Lgs. n. 156/2015 – spetta esclusivamente alla segreteria della Commissione tributaria competente.

Spetta, altresì, all'Ufficio di segreteria della Commissione tributaria competente l'attestazione del passaggio in giudicato della sentenza ai sensi dell'art. 124 delle disposizioni di attuazione del c.p.c., che verrà posta sul provvedimento già notificato a mezzo PEC alla controparte, stampato e dichiarato conforme all'originale ai sensi dell'art. 16, comma 3, del decreto legge n. 119/2018.

Resta fermo il pagamento dei diritti di copia autentica e di certificazione sulle copie rilasciate dalla segreteria della Commissione.

# <span id="page-25-1"></span>**9. Malfunzionamento del sistema informativo**

L'indisponibilità della funzionalità del PTT per il deposito degli atti e dei documenti ovvero dei relativi servizi funzionali al diritto della difesa, quali, ad esempio, la consultazione o la richiesta di accesso temporaneo del fascicolo informatico, è resa pubblica mediante appositi avvisi sul portale della giustizia tributaria: *[www.giustiziatributaria.gov.it](file:///C:/Users/cptlgu69h64e885y/AppData/Local/Microsoft/Windows/Temporary%20Internet%20Files/Content.Outlook/X7MH2OWR/www.giustiziatributaria.gov.it)*. Tali avvisi potranno essere utilizzati ai fini di una eventuale richiesta di rimessione in termini.

Si fa presente, inoltre, che in caso di eventi eccezionali che determinano l'indisponibilità del PTT si provvederà con apposito decreto ad accertare il mancato funzionamento del sistema informativo della giustizia tributaria, ai sensi degli articoli 1 e 3 del decreto legge 21 giugno 1961, n. 498, convertito dalla legge 28 luglio 1961, n. 770.

In seguito all'adozione di tale decreto, i termini di prescrizione e decadenza che scadono durante il periodo di mancato funzionamento sono prorogati fino al decimo giorno successivo alla data in cui il medesimo decreto viene pubblicato sulla Gazzetta Ufficiale.

# <span id="page-26-0"></span>**10. Adempimenti delle segreterie delle Commissioni tributarie**

A seguito dell'introduzione dell'obbligatorietà del processo tributario telematico a partire dal 1° luglio 2019, si ritiene opportuno approfondire alcuni aspetti di natura organizzativa per gli Uffici di segreteria delle Commissioni tributarie.

Preliminarmente è necessario ribadire la necessità che gli Uffici di segreteria effettuino gli abbinamenti delle controdeduzioni e degli atti successivi agli atti che hanno acquisito il numero di RGR/RGA; ciò per consentire a tutte le parti e ai giudici la pronta visione della documentazione processuale nel fascicolo telematico.

Dovrà essere assicurata, altresì, la lavorazione delle richieste di visione temporanea al fascicolo telematico delle parti non ancora costituite.

Nei casi eccezionali di notifiche e depositi con le modalità analogiche, gli Uffici provvederanno alla scansione e inserimento in SIGIT, previa apposizione della firma digitale, degli atti e documenti depositati con modalità tradizionali.

Si ricorda che, in base alle regole tecniche, gli atti analogici per poter essere scansionati e acquisiti al fascicolo informatico devono essere depositati con le seguenti caratteristiche:

- $\checkmark$  Formato A4;
- $\checkmark$  Formati liberi da rilegatura;
- $\checkmark$  Fogli numerati.

L'Ufficio di segreteria che si trovi nell'impossibilità di acquisire informaticamente atti o documenti analogici (esempio: assenza dei citati requisiti tecnici, eccessiva voluminosità degli atti cartacei ovvero qualora la scansione degli atti numerati e rilegati possa compromettere la lettura degli stessi) provvederà a inserire nel fascicolo una comunicazione contenente l'elenco dei suddetti atti e documenti non scansionati, e consultabili esclusivamente recandosi presso la Commissione tributaria competente.

Tra gli atti da scansionare, firmare digitalmente e acquisire al fascicolo informatico d'ufficio, rientrano il verbale d'udienza, i provvedimenti del giudice e l'eventuale relazione del consulente tecnico di ufficio (CTU).

Laddove una delle parti processuali si sia costituita con modalità analogiche gli Uffici avranno cura di:

- evidenziare sul frontespizio del fascicolo analogico la presenza di una costituzione telematica di controparte;
- garantire alla parte costituita con modalità analogiche la visione degli atti digitali a video ovvero provvedere, a richiesta dell'interessato, alla stampa degli atti digitali.

### **Attenzione**

Gli Uffici di segreteria devono garantire alla parte che si è costituita personalmente la stampa gratuita dei soli atti principali (esempio controdeduzione digitale dell'ente impositore). Diversamente, il rilascio di copie dei documenti allegati è condizionato al pagamento dei diritti di copia.

Nel caso in cui le parti presentino in Commissione tributaria le cosiddette "*copie di cortesia*", le stesse dovranno essere consegnate direttamente ai competenti giudici assegnatari. Tuttavia, è opportuno precisare che tali copie di cortesia non devono essere inserite nel fascicolo processuale analogico.

Invece, quando le parti depositano copie analogiche per ordine del giudice (ordinanza), alle stesse va rilasciata apposita ricevuta con la conseguenza che dette copie devono essere inserite nel fascicolo processuale.

Si raccomanda, comunque, al personale delle segreterie delle Commissioni tributarie, in particolare nella prima fase di obbligatorietà del telematico, di garantire la massima collaborazione e supporto ai giudici. In particolare, al fine di una corretta visione del fascicolo informatico da parte dei giudici, si raccomanda ai referenti informatici presenti presso ogni Commissione di accertare la corretta configurazione delle postazioni di lavoro dei giudici presenti nelle aule udienza e negli appositi locali a loro dedicati.

# <span id="page-28-0"></span>**11. Udienza a distanza**

L'articolo 16, comma 4, del decreto legge n. 119/2018, ha introdotto nel processo tributario telematico la possibilità di svolgimento dell'udienza a distanza (via *web)*. L'udienza a distanza deve essere oggetto di specifica richiesta di una della due parti processuali nel ricorso o nel primo atto difensivo e potrà svolgersi in collegamento audiovisivo tra l'aula di udienza e il luogo del domicilio del contribuente, del difensore, dell'ufficio impositore e dei soggetti della riscossione senza doversi recare nell'aula udienza della Commissione tributaria.

In presenza di detta istanza, infatti, il luogo dove la parte processuale si collega in audiovisione si considera *ex lege* equiparato all'aula di udienza.

Diversamente, il collegio giudicante esercita la propria funzione nella giornata fissata per l'udienza esclusivamente presso la sede della Commissione tributaria.

Si ritiene che il collegamento audiovisivo presso il domicilio del contribuente che si difende personalmente possa essere garantito solo qualora lo stesso abbia optato per le modalità telematiche nel processo tributario. Resta ferma la possibilità per il difensore di dichiarare che nel collegamento audiovisivo presso il suo domicilio *web* risulti presente anche il contribuente da lui difeso.

Il collegamento audiovisivo tra l'aula di udienza e il luogo del domicilio dei soggetti sopra menzionati deve, comunque, assicurare la contestuale effettiva reciproca visibilità delle persone presenti nei suddetti luoghi e la possibilità di udire ciò che viene detto.

Infine, si rappresenta che con apposito decreto del Direttore Generale delle Finanze saranno adottate le regole tecniche operative per consentire la partecipazione all'udienza a distanza, la conservazione e la visione delle relative immagini, e saranno individuate le Commissioni tributarie presso le quali avviare l'udienza *web*.

> IL DIRETTORE GENERALE DELLE FINANZE Fabrizia Lapecorella *[Firmato digitalmente]*

29